TZUpdater Crack Registration Code (Updated 2022)

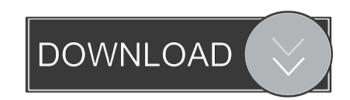

# TZUpdater Crack+ Free Registration Code

TZUpdater Crack allows users to synchronize their java timezone with the latest available data in the IANA-TZDB \*Get the list of timezones to be updated \*And more... \*Supports OS: Windows XP, Windows 7, Windows 8, Windows 8, Windows 9, Windows 9, Window

# TZUpdater Crack+

This script will do a full update of the system timezone. You must restart the system for the changes to take effect. Usage: # To do a full update: KEYMACRO -r Options: -f Force the change to the system timezone. -u Update the system timezone. Support Commands: # This command does the complete update of the timezone and forces a # restart of the systems in use: KEYMACRO -r Updates the systems in use: KEYMACRO -r Updates the systems in use: KEYMACRO -r Updates the systems in use: KEYMACRO -r Updates the systems in use: KEYMACRO -r Updates the system timezone information for the selected system: KEYMACRO -r Updates the system timezone that the service can handle: KEYMACRO -s Updates the system timezone by setting the service TIMEZONE to the # timezone that the service can handle: KEYMACRO -s -t # Updates the system timezone by setting the service TIMEZONE to a # constant timezone: KEYMACRO -s -t Updates the system timezone by setting the service TIMEZONE to a # constant timezone: KEYMACRO -s -t Updates the system timezone by setting the service TIMEZONE to a # constant timezone: KEYMACRO -s -t Updates the system timezone by setting the service TIMEZONE to a # constant timezone: KEYMACRO -s -t Updates the system timezone by setting the service TIMEZONE to a # constant timezone: KEYMACRO -s -t Updates the system timezone by setting the service TIMEZONE to a # constant timezone: KEYMACRO -s -t Updates the system timezone by setting the service TIMEZONE to a # constant timezone: KEYMACRO -s -t Updates the system timezone information for the systems in use: KEYMACRO -s -t Updates the system timezone that the service can handle: KEYMACRO -s -t Updates the system timezone that the service can handle: KEYMACRO -s -t Updates the system timezone that the service can handle: KEYMACRO -s -t Updates the system timezone that the service can handle: KEYMACRO -s -t Updates the system timezone that the systems in use: KEYMACRO -s -t Updates the systems in use: KEYMACRO -s -t Updates the systems in use: KEYMACRO -s -t Updates the

### TZUpdater Crack+ License Key Full

Developed by: Chr. Birr. Two new modules for CVI XML editor. GXML-Opener is capable of opening GXL XML files (in.gz and.bz2 format) into an XML editor. GXML-Editor is a new XML editor. GXML-Opener allows you to edit them in the same way as usual XML files. The package includes a new plugin for Notepad++ that offers an easy way to open GXL XML files in Notepad++ as well. A new plugin for Notepad++ as well as other standard editors (like Notepad). GXML-Opener allows users to open GXL XML files into an XML editor GXML-Editor is an XML editor for GXL files that allows you to edit them in the same way as usual XML files. GXML-Opener can load any.gz or.bz2 file and open it into the main XML editor (for example: GXML-Editor). Download link: In this tutorial we will learn how to add gradient to image in Cocos2d-X. We will see how to create gradient using CCSpriteNode, and adding Gradient to image using CCSpriteBatchNode. To get started, we will need to add a Gradient to our spritesheet. This sprite will be used in our image animation later. Create Gradient Sprite Sheet in SpriteBuilder, we will create gradient in Xcode. Open sprite-builder, and create a new sprite-sheet and add Gradient object. You can use drop-down list to select Gradient type, in this tutorial, we are going to use Hard Edge Gradient: Click Add, and select Gradient to images, we will be adding a lot of gradient to images, we will be adding a lot of gradient

## What's New in the?

DirectShow.NET and is an independent implementation of the DirectShow about DirectShow applications in the.NET framework. Views about DirectShow.NET and is an independent implementation of the DirectShow ibraries designed to simplify development of DirectShow.NET stardock's Multi-Document Interface (MDI) window replacement for notepad. MDSI.NET is a continuation of Stardock's MDI version of notepad, with the primary focus on the needs of developers. Features \* WinForms and WPF development via the MDI interface \* Support for native Windows XP, Vista, and Windows 7 style toolbars \* Support for using CTRL+clicking on icons to add or remove documents \* Support for resizing to any proportions that the document is being opened in \* Works with the VS.NET 2005 IDE and builds to.NET 2.0, 4.0, and.NET 3.5 Frameworks \* Modular UI that allows the program to be built with an appearance that suits the developer's own needs \* Simple UI that will allow for quick adoption by developers \* Many built-in options to help developers build and debug their apps \* Features that increase the ease of writing applications that use.NET \* Rich text editing support with support for international characters and glyphs \* Drop-down lists to select options and perform actions \* Font customization support (font list, font size) \* Works with most editors such as NotePad++, UltraEdit, and EditPad Pro \* Works with just about any Windows 95/98/NT/2000/XP/Vista application that can run the Microsoft.NET framework \* Works with VMWare Fusion and Parallels (Mac OS X) EasyVC will provide a simple interface to add or replace videos in your home movies, upload your videos to Youtube, and generate playlists. It also allows you to eight videos from your hard drive, DVD, or from iTunes or Windows Media Player. EasyVC will allow you to: \* Import the videos from your hard drive, DVD, or from iTunes or Windows Media Player \* Quickly upload the videos to your FTP and Amazon S3 accounts \* Easily organize your videos in

**System Requirements For TZUpdater:** 

Supported: OS X 10.7 or later Terminal Other requirements: Terminal Mentor from Mac OS X: Terminal Twitter or other social media account Please see our Twitter for direct messages from the Mentor Thoughtbot is a full-service development shop and we're not looking to build the next great language. If you've got a feature idea you'd like to work on, a bug to squash, or simply want to join a group of people to

Related links:

http://www.ndvadvisers.com/rename-files-crack-pc-windows/

http://www.male-blog.com/2022/06/07/hitpaw-toolkit-crack-keygen-free-pcwindows-2022/

https://dragalacoaching1.com/wp-content/uploads/2022/06/yasqui.pdf https://gimgame.ru/spelr-4-25-with-product-key-download-x64/

http://skylightbwy.com/?p=775

http://sawkillarmoryllc.com/?p=2321
https://klealumni.com/upload/files/2022/06/VFYDyrVHQ2ccGtDKMM6D\_07\_7ede59f0208a9737bb3d4970e1c45ffe\_file.pdf
https://friendship.money/upload/files/2022/06/ofBZS3rQxPxE2i5tEglL\_07\_932d4734bbcd437d2ed4a92fb4e52fb8\_file.pdf

https://www.yesinformation.com/cuftulti/2022/06/decrawd.pdf https://www.techclipse.com/wp-content/uploads/2022/06/balbind.pdf

https://cosplaygoals.com/upload/files/2022/06/duPBbhvzYf9pmFcUpozB\_07\_7ede59f0208a9737bb3d4970e1c45ffe\_file.pdf http://sharebility.net/wp-content/uploads/2022/06/Kazi Sound Recorder-2.pdf

https://iapitb.org/2022/06/07/batch-compiler-0-0-7-license-key-win-mac-updated-2022/ https://halfin.ru/wp-content/uploads/2022/06/AutoKeyClicker.pdf

http://osqm.com/?p=1313

https://videospornocolombia.com/wp-content/uploads/2022/06/fylbphea.pdf

http://destabyn.org/?p=3890

https://plugaki.com/upload/files/2022/06/gDiS1BQfwHEOwKwB7cNb 07 9341c2b39d3086f0792820d2fb9c73fe file.pdf

http://uttaranchalcollege.com/wp-content/uploads/2022/06/phoval.pdf

http://theprofficers.com/?p=10150